## <span id="page-0-2"></span>计划任务支持的命令

[1.描述](#page-0-0) [2.计划任务支持的命令](#page-0-1)

<span id="page-0-0"></span>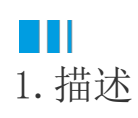

编辑计划任务时,您需要设置计划执行的命令。计划任务支持的命令中新增了一些命令,本节介绍所有计划任务中可设置的命令。

## <span id="page-0-1"></span>**TH** 2.计划任务支持的命令

在计划任务中,您可以设置一些计划执行的命令。支持设置以下命令:

## 表1 命令列表

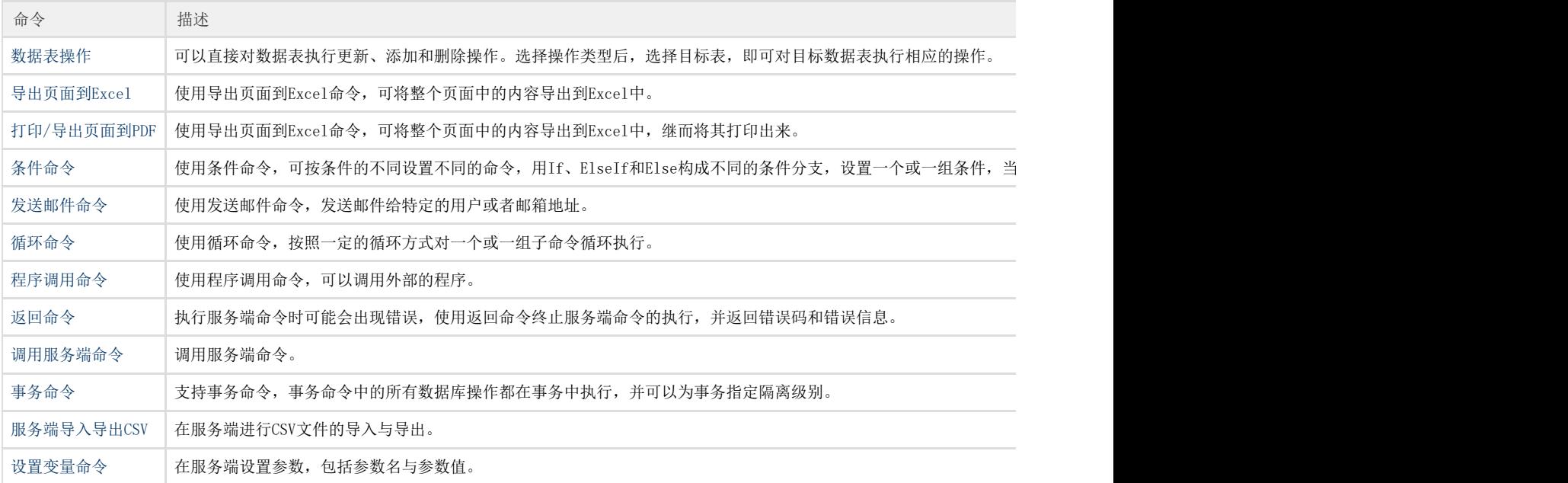

[回到顶部](#page-0-2)